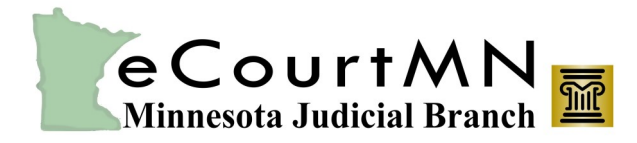

# *skills, tools, and knowledge on our way to a paperless court* entitled and eServe (eFS)

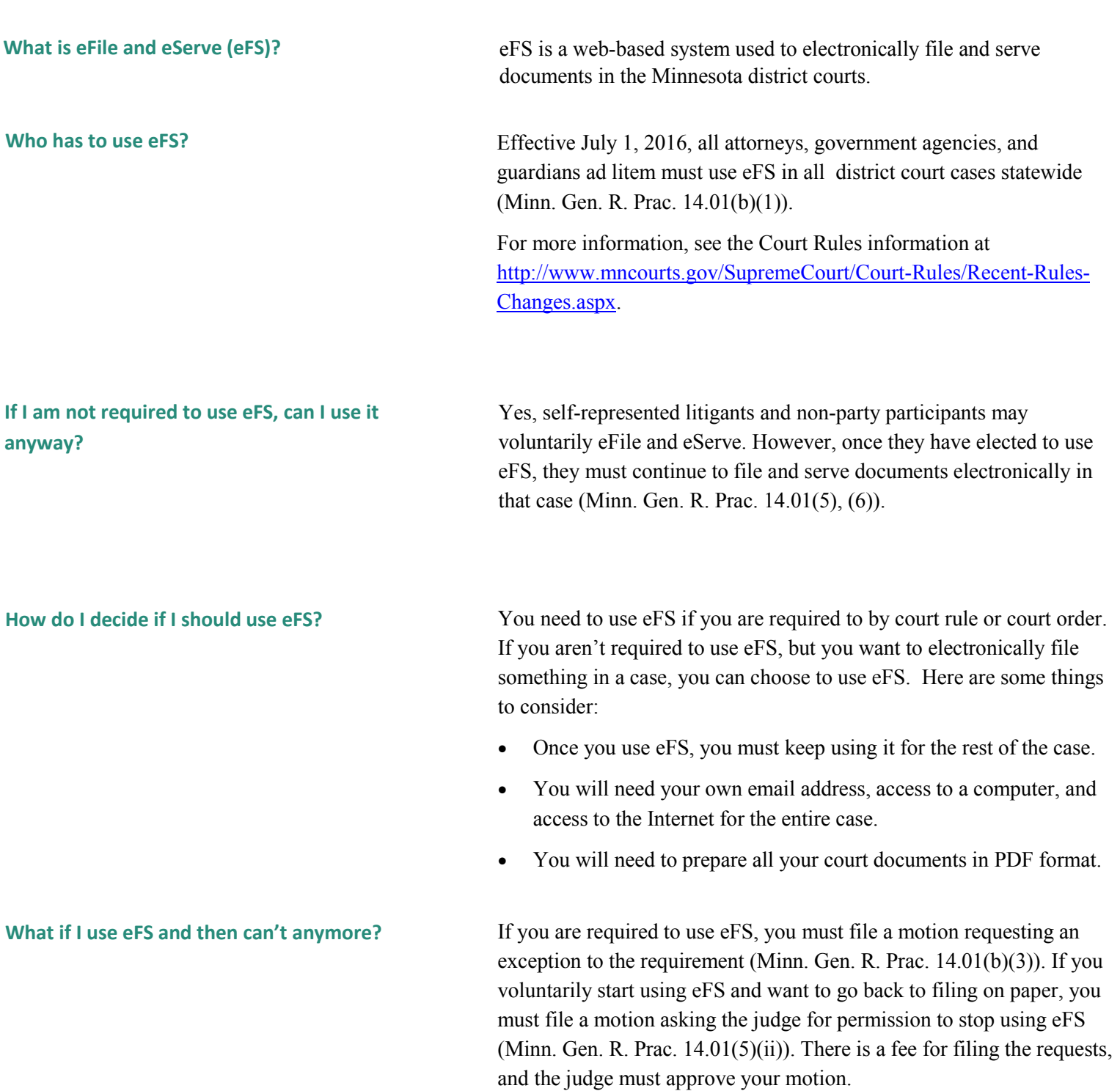

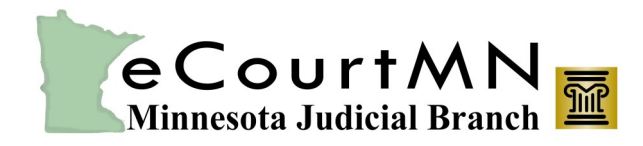

*skills, tools, and knowledge on our way to a paperless court* entitled and eServe (eFS)

Fast Facts

### **Are there any documents that I shouldn't file through eFS?**

**When do I use eFS for service?**

The following documents should not be filed through eFS:

- Case-initiating documents in adult criminal cases;
- Delinquency petitions and citations;
- Wills deposited for safekeeping;
- Any documents filed in parental notification bypass proceedings;
- Documents that a court has ordered exempt from eFiling;
- Documents for *in camera* review.

*See* Minn. R. Crim. P. 1.06, subd. 2; Minn. R. Juv. Del. P. 6.02, subd. 2, 6.03, subd. 2; Minn. R. Gen. Prac. 14.01(b)(2), 14.01(b)(3), 14.06

If required to eServe, you should eServe all documents that need to be served in a proceeding. You should use eFS to serve everyone else who uses eFS. If you need to serve non-eFS users, you'll do that by other means (Minn. R. Gen. Prac. 14.03(d); Minn. R. Gen. Prac. 14.01 (b)).

> You can use eFS to serve discovery materials. Do not use eFS to file discovery materials unless a judge has ordered you to (Minn. R. Gen. Prac. 14.03(d)(3)).

**What are the benefits of using eFS?** For starters...

- You can file and serve 7 days a week, 24 hours a day, from anywhere that you have an internet connection.
- You can cut down on the expenses of filing and serving paper, like trips to the courthouse and courier fees.
- You can initiate cases in all civil, family, and probate cases.
- You can file subsequent documents in all case types with eFS.
- You have an electronic record of service with eFS, which reduces the need for paper affidavits of service.

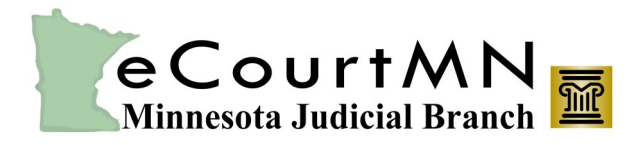

*skills, tools, and knowledge on our way to a paperless court* entitled and eServe (eFS)

No. eFS is for filing and serving documents, not managing or storing or accessing filers' case records. Filers need to maintain their own files. **Can I use the eFS system to keep track of my cases?**

**What documents can I view in eFS, and for how long?**

You can view documents that you or others in your firm have eFiled for 30 days.

You can also view and download documents that have been eServed on you for 30 days after service.

- I'm ready to get started. What should I do next? <br> **Review [Fast Facts: Getting Started with eFile and eServe](http://www.mncourts.gov/mncourtsgov/media/scao_library/documents/eFile%20Support/Fast-Facts-Getting-Started-with-eFile-and-eServe-Public.pdf)** and the [Registered User Filing Guide.](http://mncourts.gov/eFSGuide.aspx)
	- Register for a live training webinar at [www.mncourts.gov/efile](http://www.mncourts.gov/efile) under the **eFile and eServe Training** tab.

More details and written materials can also be found under the **eFile and eServe Training** tab.

Generic, self-paced tutorials are also available within the eFS system. Available topics are located on the eFS login page at [https://](https://minnesota.tylerhost.net/) [minnesota.tylerhost.net.](https://minnesota.tylerhost.net/)

## **Where can I find help if I have problems while using eFS?**

Contact the Minnesota Judicial Branch eFS Support Center for help.

- By phone: 651-227-2002 or 1-855-291-8246
- $\bullet$  By email:  $e$ CourtMN@courts.state.mn.us
- Website: [http://www.mncourts.gov/File](http://www.mncourts.gov/File-a-Case/File-in-A-District-Trial-Court/MN-eFile-Support-Center.aspx)-a-Case/File-in-A-District-Trial-Court/MN-eFile-Support-[Center.aspx](http://www.mncourts.gov/File-a-Case/File-in-A-District-Trial-Court/MN-eFile-Support-Center.aspx)